## **Utilidades**

En la vista  $\blacktriangleright$  se presentan las siguientes fucionalidades:

- **[esquema de certificaciones](http://wiki.itec.cat/doku.php?id=tcqi:tcqi_modulos:tcqi_pla:vista_utilidades:esquema_de_certificaciones)**
- **[creacion automática desde presupuesto](http://wiki.itec.cat/doku.php?id=tcqi:tcqi_modulos:tcqi_pla:vista_utilidades:creacion_automatica_desde_presupuesto)**
- **[recodificar tareas](http://wiki.itec.cat/doku.php?id=tcqi:tcqi_modulos:tcqi_pla:vista_utilidades:recodificar_tareas)**

From: <http://wiki.itec.cat/> - **Wiki**

Permanent link: **[http://wiki.itec.cat/doku.php?id=tcqi:tcqi\\_modulos:tcqi\\_pla:vista\\_utilidades](http://wiki.itec.cat/doku.php?id=tcqi:tcqi_modulos:tcqi_pla:vista_utilidades)**

Last update: **2017/11/28 13:43**

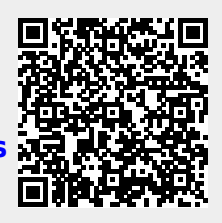